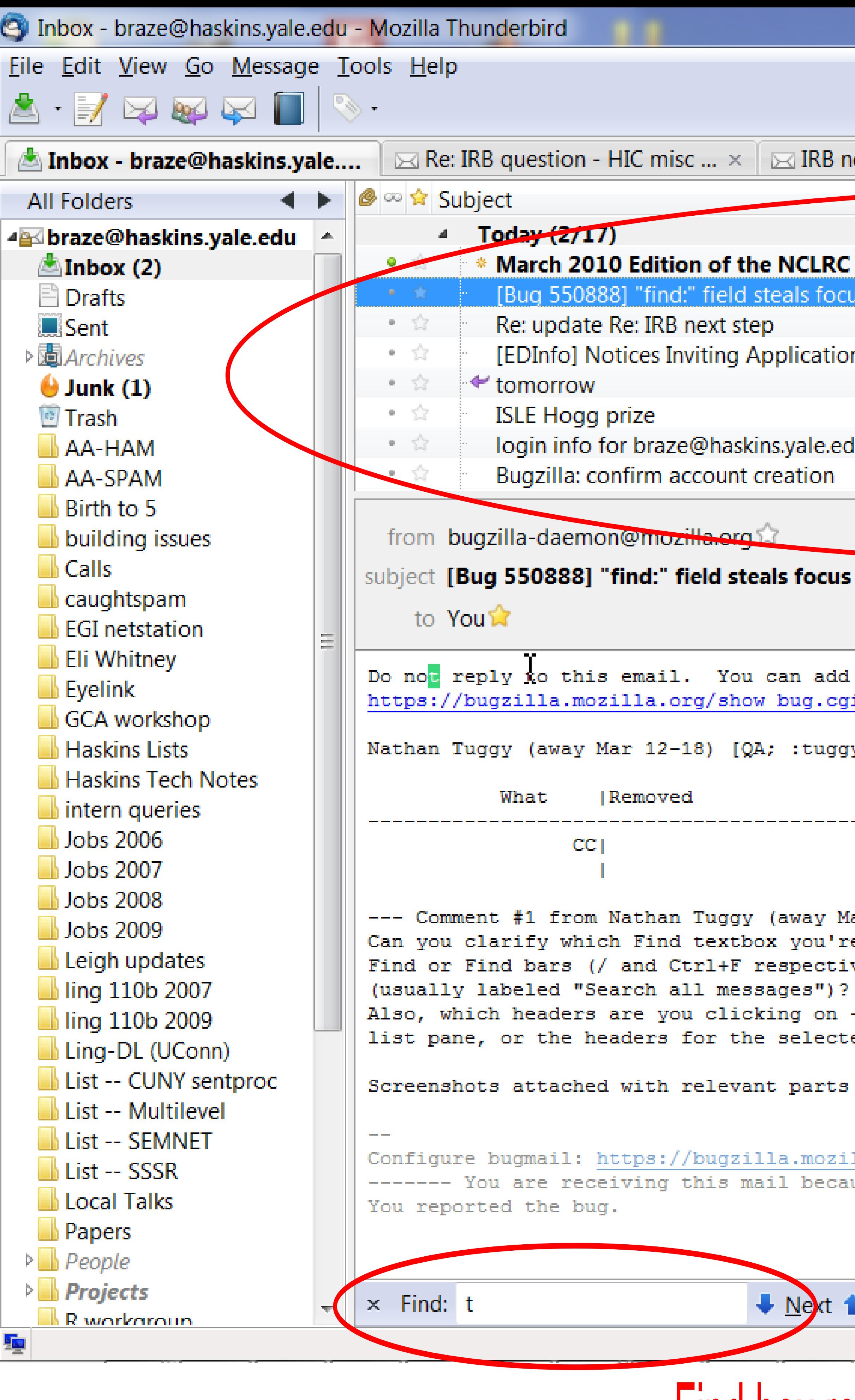

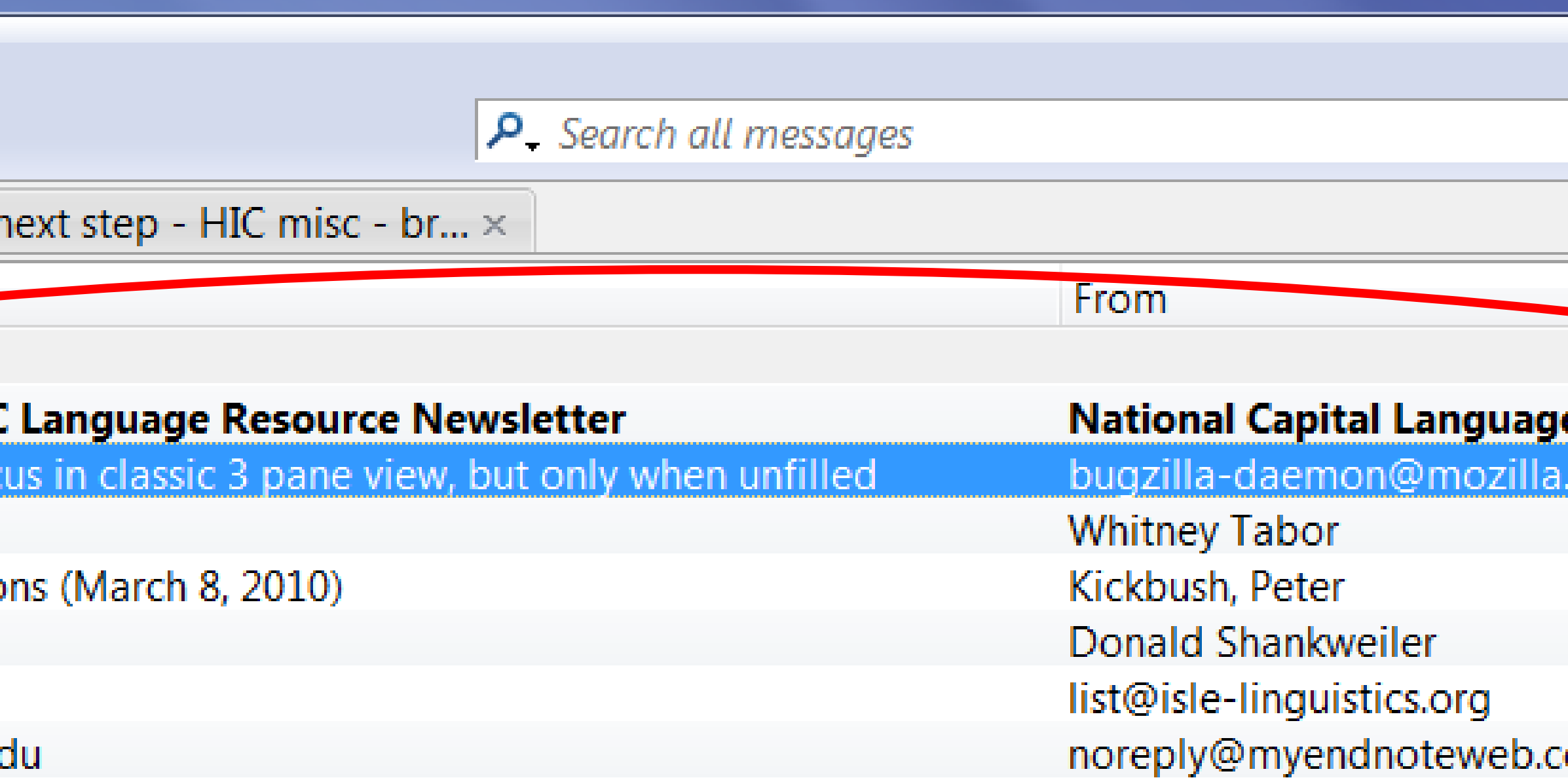

## subject [Bug 550888] "find:" field steals focus in classic 3 pane view, but only when unfilled

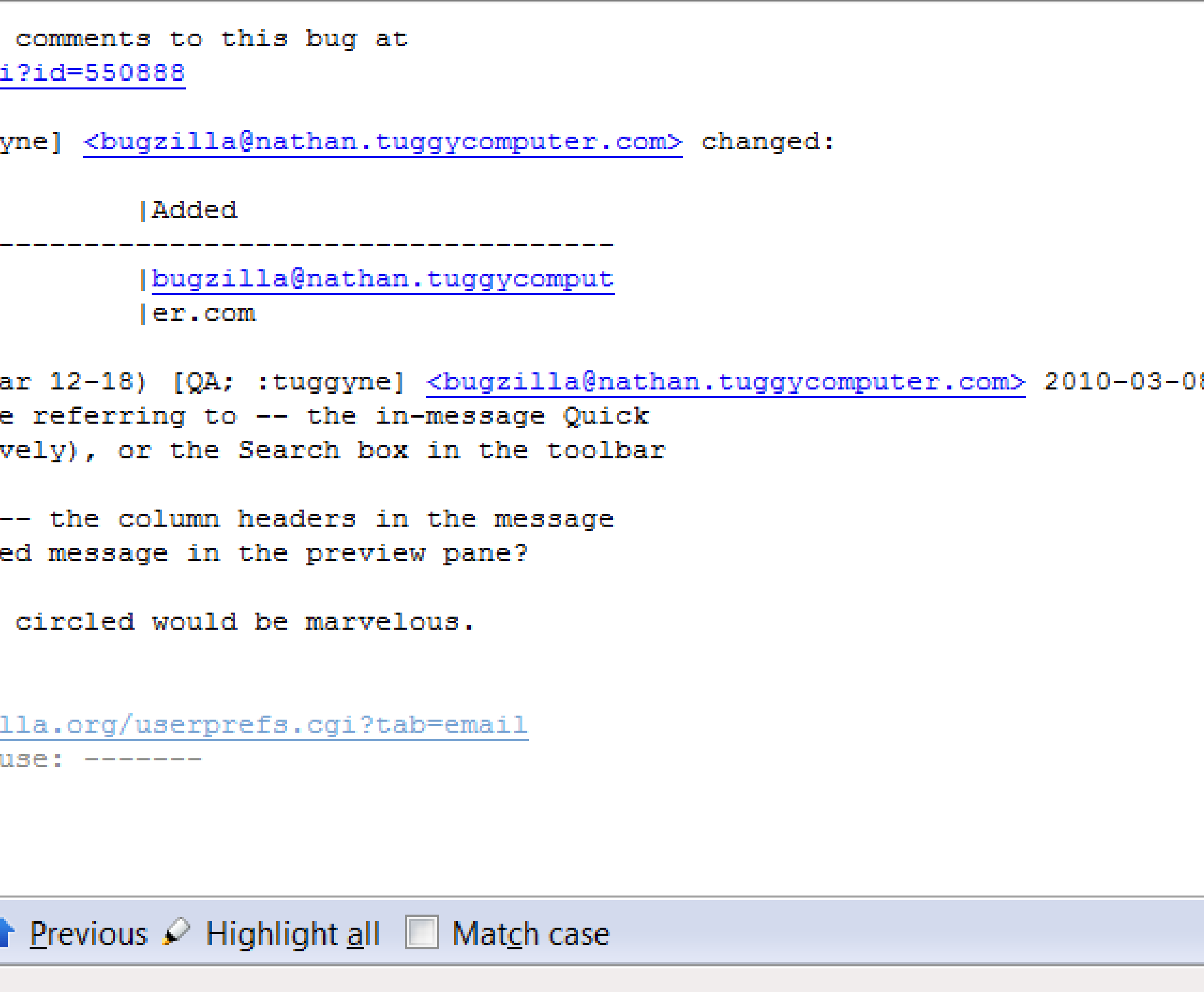

## Find box referred to in bug report

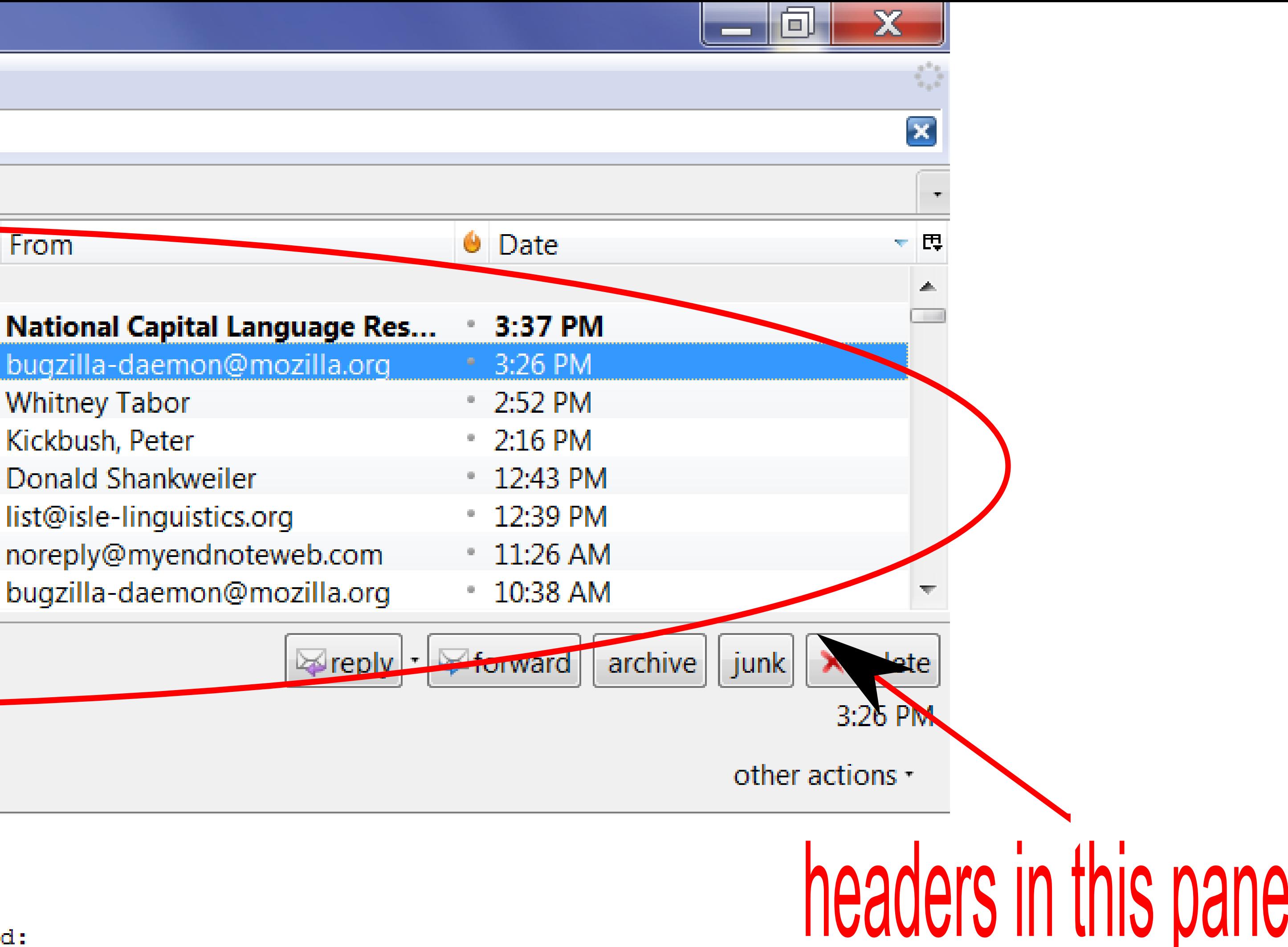

08 12:26:35 PST ---

Unread: 2 Total: 2270